## **CHAPTER 11** Color

The graphics devices that DATAPLOT supports vary widely in the degree of color support. However, for the sake of device independence, all devices recognize the same set of color names and color indices. If a given device does not support a requested color, DATAPLOT maps it to the closest available supported color (closest is somewhat arbitrary, although we tried to be reasonably consistent).

DATAPLOT borrowed its color scheme from Release 3 of X11 with a few additions from Release 4. The X Window System is a computer independent protocol developed at MIT for supporting windowing and graphics applications in a networked environment. It uses the RGB values from Release 4 for devices that support direct RGB specification (currently Postscript and CGM). Although these values should be reasonably robust, different devices will generate different colors from them.

The color examples throughout this manual use gray scales due to the costs of color reproduction. You are encouraged to generate the examples using some of the colors listed below.

The following list are the colors that DATAPLOT recognizes. Only the first 4 characters of the color name are significant and colors can be specified either by name or by index.

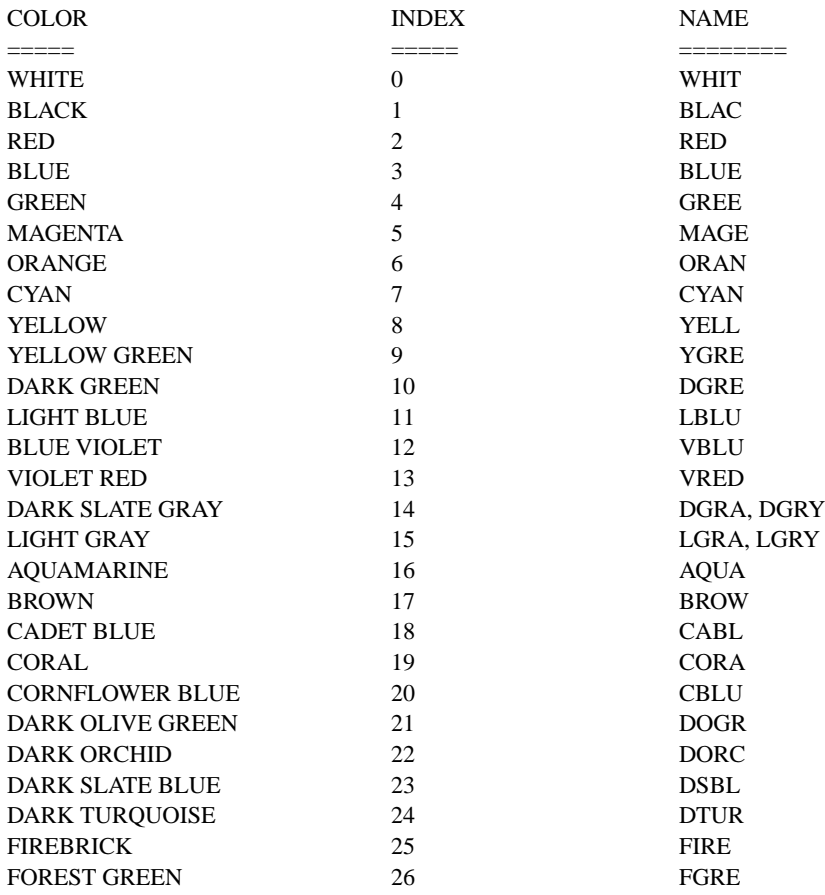

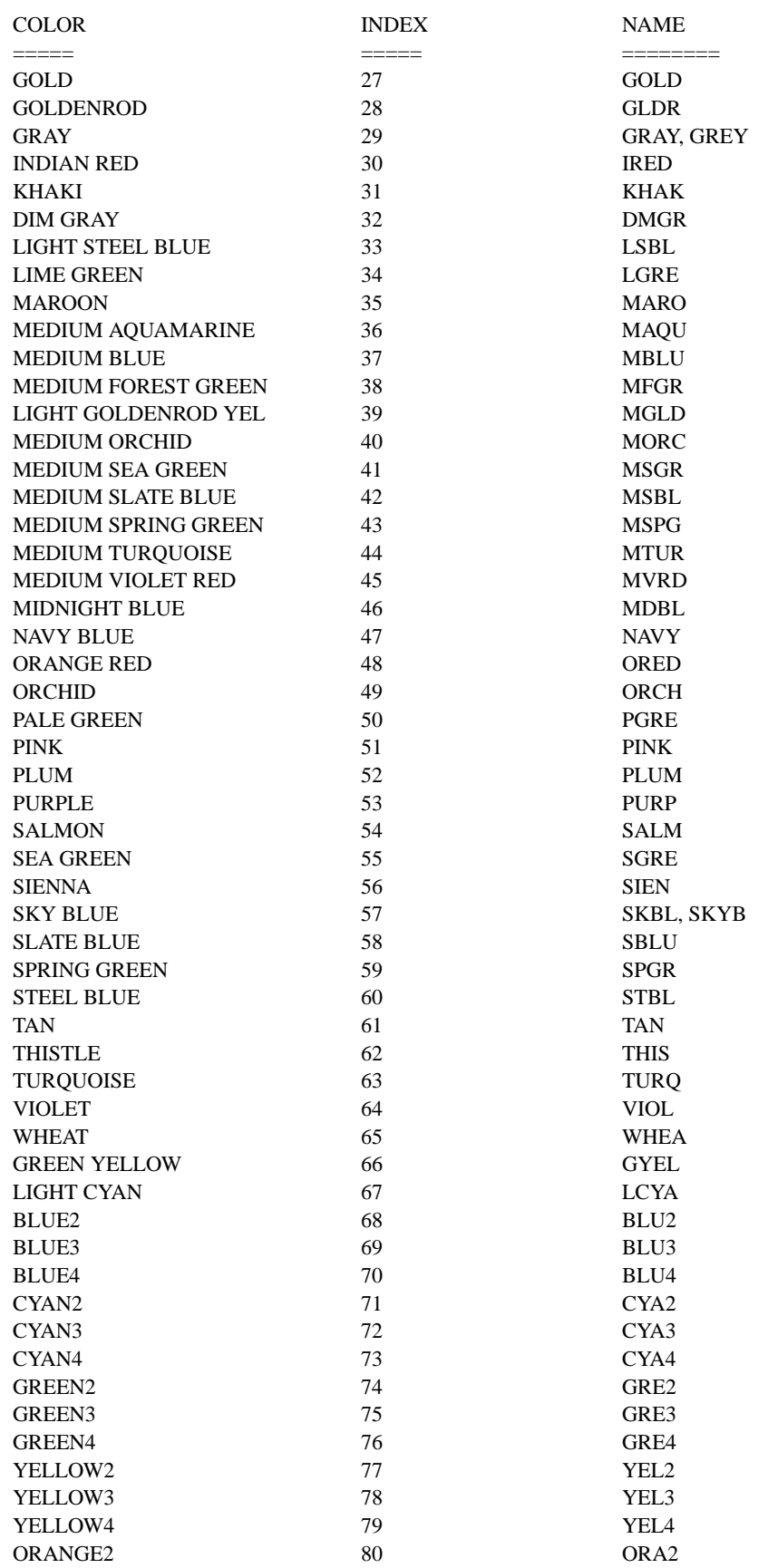

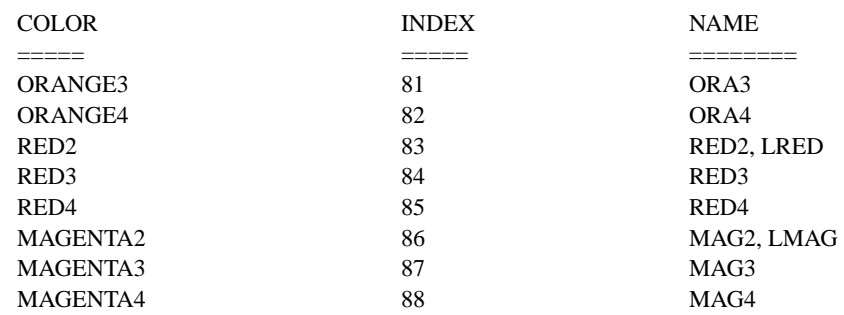

In addition, gray scale can be specified with the following scheme:

```
G0 = BLACKG1-G99 = GRAY SCALE FROM BLACK TO WHITE
G100 = WHTTE
```
Gray scale values can also be specified with negative indices (that is, -1 through -100).

Currently, Postscript and X11 support gray scale. Other devices will map gray scale to either black or white.

Penplotters no longer automatically map an index to the corresponding slot. Although this is somewhat counter intuitive, it allows color names and indices to be treated consistently across all devices. DATAPLOT assumes the following slot to color mapping:

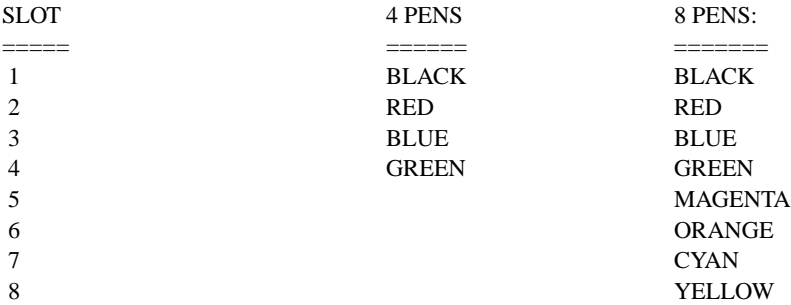

You can use the <HPGL/CALCOMP/ZETA> PEN MAP command, documented in the Output Devices chapter, to specify a different slot to color mapping for HP-GL, Calcomp, and Zeta plotters respectively.

The following command shows the available colors for all devices.

## SHOW COLORS

The following commands show the colors available on the various color devices that DATAPLOT supports. That is, they show the color you actually get with the requested DATAPLOT color for that device.

SHOW COLORS TEKT 4115 SHOW COLORS TEKT 4662 SHOW COLORS TEKT 4027 SHOW COLORS HP 2622 SHOW COLOR HPGL SHOW COLORS CALCOMP SHOW COLORS ZETA SHOW COLORS CGM SHOW COLORS GENERAL SHOW COLORS SUN SHOW COLORS REGIS SHOW COLORS POSTSCRIPT

## SHOW COLORS X11 SHOW COLORS PC

For some color display terminals (e.g., Tektronix 4105/7/9/15), the color can be altered locally after the plot has been generated on the screen. This gives the analyst a "second chance" if the original color choices do not mix well.

Finally, be wary of the idiosyncracies of color hardcopy devices. They rarely capture the same color hues as on the screen (e.g., the Tektronix 4662 ink jet plotter maps a brilliant blue on the 4105/7/9/15 screen into a drab purple on the hardcopy). Also note that it is common for color hardcopies to map screen white into hardcopy black and vice versa.